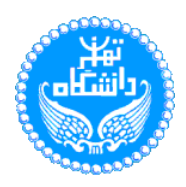

## **تمر ین -3الف – آمار و احتمال در فرآیند یادگیر ی**

مجموعه دادگان مربوط به **<sup>10</sup>** سهم )سری زمانی(، "csv.Stock "در اختیار شما قرار داده شده است. دادگان جمعآوری شده، ارزش هر سهم در یک بازه زمانی مشخص را نشان می دهد.

## **پیش پردازش دادگان**

- .1 ابتدا این فایل را با استفاده از کتابخانه pandas تبدیل به یک دیتافریم کنید.
- .2 با توجه به این که در بخشی هایی از این مجموعه داده، مقدار از دست رفته 1 داریم باید در مورد این مقادیر تصمیم بگیریم. برای این کار هر مقداری که وجود نداشت را برابر میانگین دو روز قبل و دو روز بعد قرار دهید. (در تمام بخش های این تمرین در برخورد با دادههای از دست رفته به همین صورت عمل کنید.)
- .3 تابعی بنویسید که )بدون استفاده از کتابخانه( مقادیر هر سهم را با استفاده از روش نرمالسازی Max-Min <sup>۲</sup> به عددی بین <u>۰</u> و <u>۱</u> تغییر مقیاس دهد.
- <sup>غ</sup>. استانداردسازی یک تکنیک مقیاس پذیری مجدد است که به متمرکز کردن توزیع دادهها بر روی مقدار میانگین **0** و انحراف معیار به مقدار **<sup>1</sup>** اشاره دارد. میانگ ین و انحراف معیار با هم می توانند برای خالصه کردن یک توزیع نرمال استفاده شوند که توزیع گاوسی (نرمال) نیز نامیده میشود. برای این کار باید مقادیر میانگین و انحراف معیار اعضای هر ستون (سهم) را محاسبه کنیم. انحراف معیار از طریق فرمول زیر محاسبه می شود:

standard deviation = 
$$
\sqrt{\frac{\sum_{i=1}^{n}(value_i - mean)^2}{count(values) - 1}}
$$

- دو تابع (بدون استفاده از کتابخانه) بنویسید که دو مقدار میانگین و انحراف معیار را برای هر ستون تخمین بزند .
	- مقدار میانگین چه در کی از مقادیر یک ستون به ما می دهد؟
	- انحراف معیار چه درکی از مقادیر یک ستون به ما م ی دهد؟
	- با استفاده از این دو معیار (میانگین و انحراف معیار) مجموعهدادگان را استاندارد کنید. استانداردسازی از طریق فرمول زیر محاسبه می شود:

standardized value = 
$$
\frac{value_i - mean}{stdev}
$$

 $1$  Missing data

<sup>2</sup> [Feature scaling](https://en.wikipedia.org/wiki/Feature_scaling)

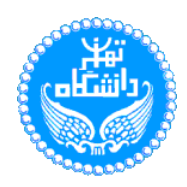

**تخمین**  جهت انجام محاسبات این بخش، از مجموعه دادگان اولیه )بدون اعمال تغییرات بخش قبل( استفاده کنید. .1 برای هر سهم ی ک توزیع نرمال با **<sup>10</sup>** نمونه، که میانگین این توزیع برابر مقدار هر سهم در روز **<sup>14</sup> نوامبر <sup>2022</sup>** باشد، تولید کنید . )می توانید برای تولید این توزیع از کتابخانه numpy استفاده کنید.( .2 تابعی بنویسید که )بدون استفاده از کتابخانه( مقدار مجذور میانگ ین مربعات خطا 3 را برای دو ورود ی که، یکی مقدار واقع ی و دیگری مقدار پیش بینی شده است حساب کند . .3 از توزیع نرمال تولید شده برا ی هر کدام از سهمها، سه مقدار(Mean ,Max ,Min (را انتخاب کرده و هر کدام از این مقادیر را به عنوان مقدار پیشبینی یک سهم در **روز 15 نوامبر 2022** استفاده کنید و مقدار RMSE را گزارش کنید . .4 حال با توجه به مقدار RMSE سعی کنید با تغییر پارامترها ی توزی ع نرمال ( ,) و استفاده از سه مقدار )Mean ,Max ,Min )به بهترین مقدار RMSE دست یابید . مقادیر حاصل از محاسبه RMSE برای هر کدام از این سه مقدار را جهت استفاده در بخش بعدی نگه دارید . )برای ارزیابی این بخش شما باید حتما حداقل بیست مرتبه مقادیر مختلف یعنی حداقل بیست توزیع مختلف برای هر سهم را آزمایش کرده باشید.( فرمول محاسبه مجذور م یانگ ین مربعات خطا )RMSE )به صورت زیر است:

RMSE = 
$$
\sqrt{\frac{\sum_{i=1}^{n}(predicted_i - actual_i)^2}{totalpredictions}}
$$

۰. از مقادیر به دست آمده از قسمت ۴، سه نمودار برای هر سهم، به طوریکه هر نمودار شامل دو منحی از مقدار واقعی سهم و مقدار انتخاب شده (Min, Max, Mean) باشد، رسم کنید. این نمودارها را از نظر برازش تحلیل کنید .

**تخمین بیش ینه شباه ت** 

در این بخش میخواهیم وضعیت جابجایی یک سهم (صعودی و نزولی) را تخمین بزنیم. وضعیت هر روز در مقایسه با روز قبلی به صورت باینری تعیین می شود به طور مثال اگر دیروز مقدار سهم اپل برابر 100 دالر بود

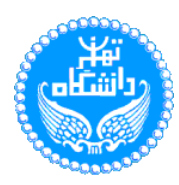

و امروز مقدار سهم 110 دالر باشد وضعیت جابجایی سهم اپل در امروز 1 می شود و در صورتی که امروز مقدار سهم برابر 99 دالر باشد وضعیت جابجایی برابر 0 خواهد بود. )اولین سطر مجموعه دادگان را به عنوان مرجع تغییر ندهید و در محاسبات بعدی استفاده نکنید.(

- ۱. با توجه به توضیحات ابتدای این بخش، با حفظ دادگان کنونی، یک نمونه باینری از این دادگان، ایجاد کنید .
- ۲. تخمین بیشینه شباهت را میتوان به راحتی به حالتی تعمیم داد که هدف، تخمین احتمال شرطی (  $P(y|X; \theta)$  به منظور پیش بینی  $y$  براساس  $X$  است. از آن جایی که مسئله جاری، باینری است می توان برچسب نمونه ها را با یک خط جدا کرد. اگر توزیع احتمال نمونه های خود را دو جمله ایی فرض کنیم، برچسب هر نمونه، نتیجه ی آزمایش برنولی خواهد بود. توزیع برنولی دارای یک پارامتر ) ( که نشاندهندهی احتمال برد یا باخت است. برای محاسبه تخمین بیشینه شباهت در توزیع برنولی به صورت زیر عمل می کنیم:

likelihood =  $\hat{y} \times y + (1 - \hat{y}) \times (1 - y)$ 

شش سهم MSFT,WMT,NVDA,META,TSLA,AMN را از هر دو مجموعه دادگان قسمت قبل جدا کنید، سپس از مقادیر سهام AMN در مجموعه دادگان اولیه یک کپی بگیرید و تمام داده های موجود در آن را حذف کنید. با استفاده از فرمول زیر برای وضعیت هر روز سهام AMN، در مجموعه دادگان اولیه، از مقادیر پنج سهم دیگر استفاده کنید.

> $\hat{y} = \beta_0 + \beta_1 \cdot x_1 + \beta_2 \cdot x_2 + \dots + \beta_m \cdot x_m$  $\beta$  در این فرمول $X$  ارزش پنج سهم هستند و

 $\beta = [0.25, 0.71, 0.33, 0.48, 0.47, 0.5]$ 

برای نرمال سازی اعداد واقعی به مقادیر احتمالی باید از فرمول زیر استفاده کرد:

$$
\hat{y} = \frac{1}{1 + e^{-(X\beta)}}
$$

- .3 حال مقادی ر سهم AMN را با استفاده از فرمول فوق به صورت احتمالی درآورید ؛ ای ن مقاد یر، وضعیت پیشبینی سهم هستند ، با تو جه به این مقادیر و ستون داده مربوط به AMN در مجموعهدادگان باینر ی به عنوان برچسب واقعی، تخم ین بیشینه شباهت را در سال 2019 محاسبه کنید.
- .4 اینبار مقادیر β را با توجه به تحلیل خروجی تابع تخمین بیشینه شباهت آپدیت کنید، سپس تحلیل خود **با** را در مورد تاثیرگذاری سهامهای پنجگانه بر روی وضعیت سهام AMN گزارش کنید. ) **امتیازی**(

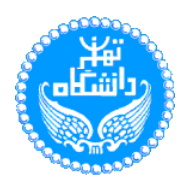

.5 با استفاده از توابع بهینه ساز وضعیت جابه جایی سهم AMN را پیشبینی کنید و با مقادیری که خودتان بدست آوردهید مقایسه کنید، تحلیل نتایج خود را گزارش کنید؛ استفاده از کتابخانهها صرفا جهت بهینه سازی در این قسمت مجاز است. )**امتیازی**(